# Forensic stylometry

#### Thomas Wood

thomas@fastdatascience.com, www.fastdatascience.com 5th July 2018 University of Oxford Digital Humanities Summer School

How can we identify who wrote a document?

## Pseudonyms

English language examples:

- Brontë sisters
- JK Rowling

#### Italian:

Elena Ferrante (true identity not proven)

Both Rowling and Ferrante were subject to stylometry investigations in recent years.

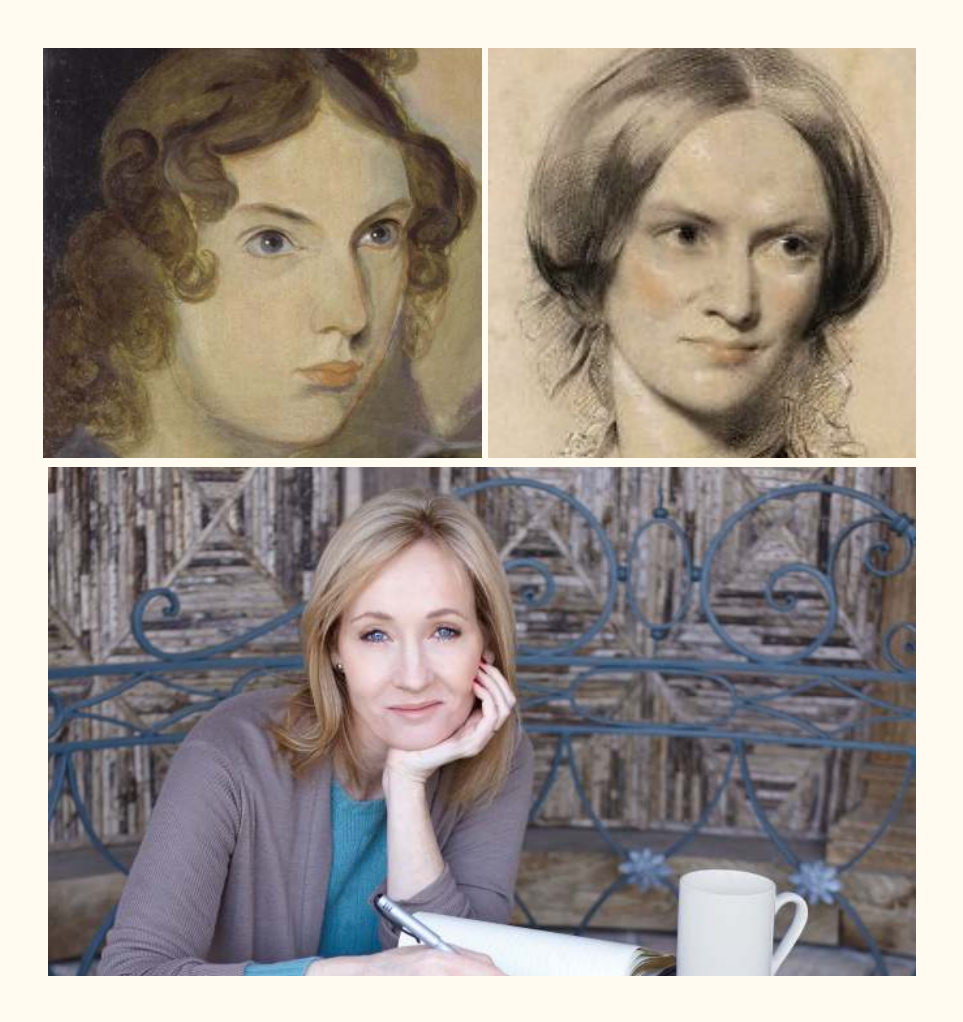

### Stylometry

- Recent advances in computational linguistics and machine learning have made stylometry much easier than in the past
- Computer can process all of an author's known texts
- Generate a 'fingerprint' of that author
- Compare to the fingerprint of the unknown text

### What features can we use for the fingerprint?

- Word frequencies
- Word lengths
- Word co-occurrences

### Frequencies

- Most basic feature is simply to take frequencies of function words
	- *There*, *at*, *on*
	- Remove pronouns as author may switch person between works

### Length feature

- *The famous man looked at the red cup*
	- Mean 3.6 letters
- *● It is a truth universally acknowledged, that a single man in possession of a good fortune, must be in want of a wife*
	- Mean 4.1 letters

#### Example of length feature

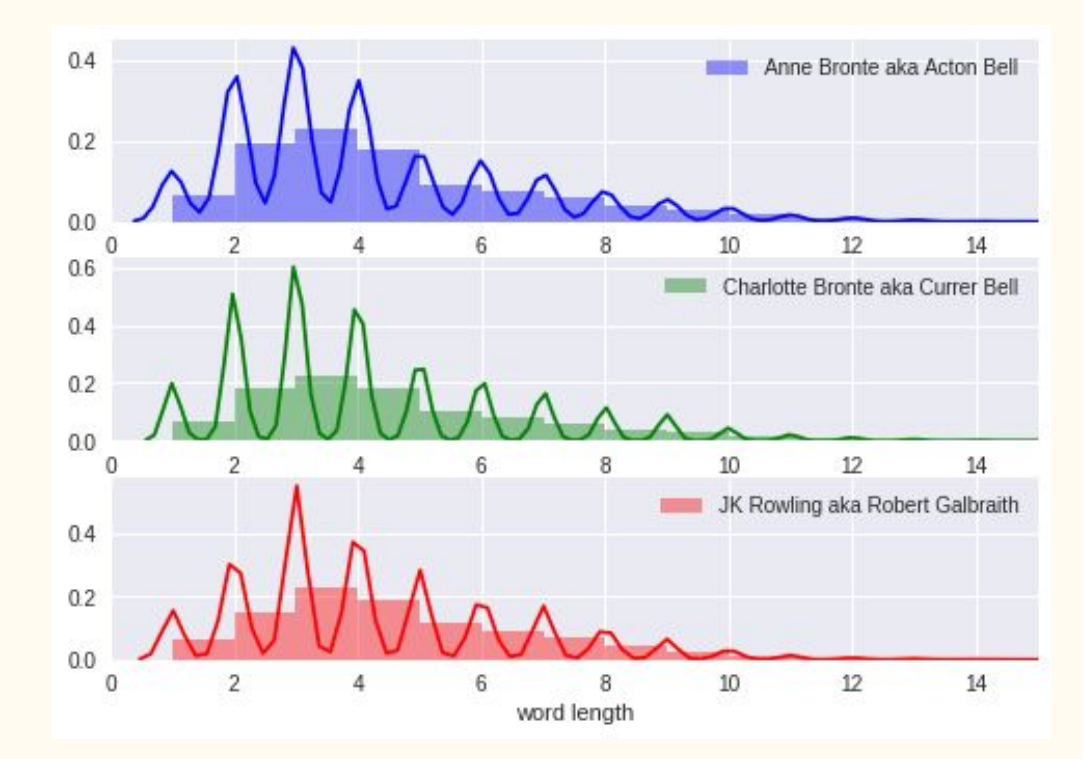

### Burrows' Delta

- The most common stylometry technique
- Work out what % of each author's corpus is taken up by each word
- Compare this statistic across authors

#### Word co-occurrences

- Next most sophisticated is to take word and character N-grams
	- 'The famous man looked at the red cup' has 6 trigrams
		- The famous man
		- famous man looked
		- man looked at
		- looked at the
		- at the red
		- the red cup
- Further techniques are more complex, for example deep learning.

### How to compare fingerprints?

- The proper machine learning approach
- Try different ways of calculating similarity
- For example you might weight N-grams highly
- Take the fingerprints of two passages of the same author and calculate the similarity
- Do the same for passages by different authors
- Identify the similarity formula that gives best results
- We will skip this and just use a library!

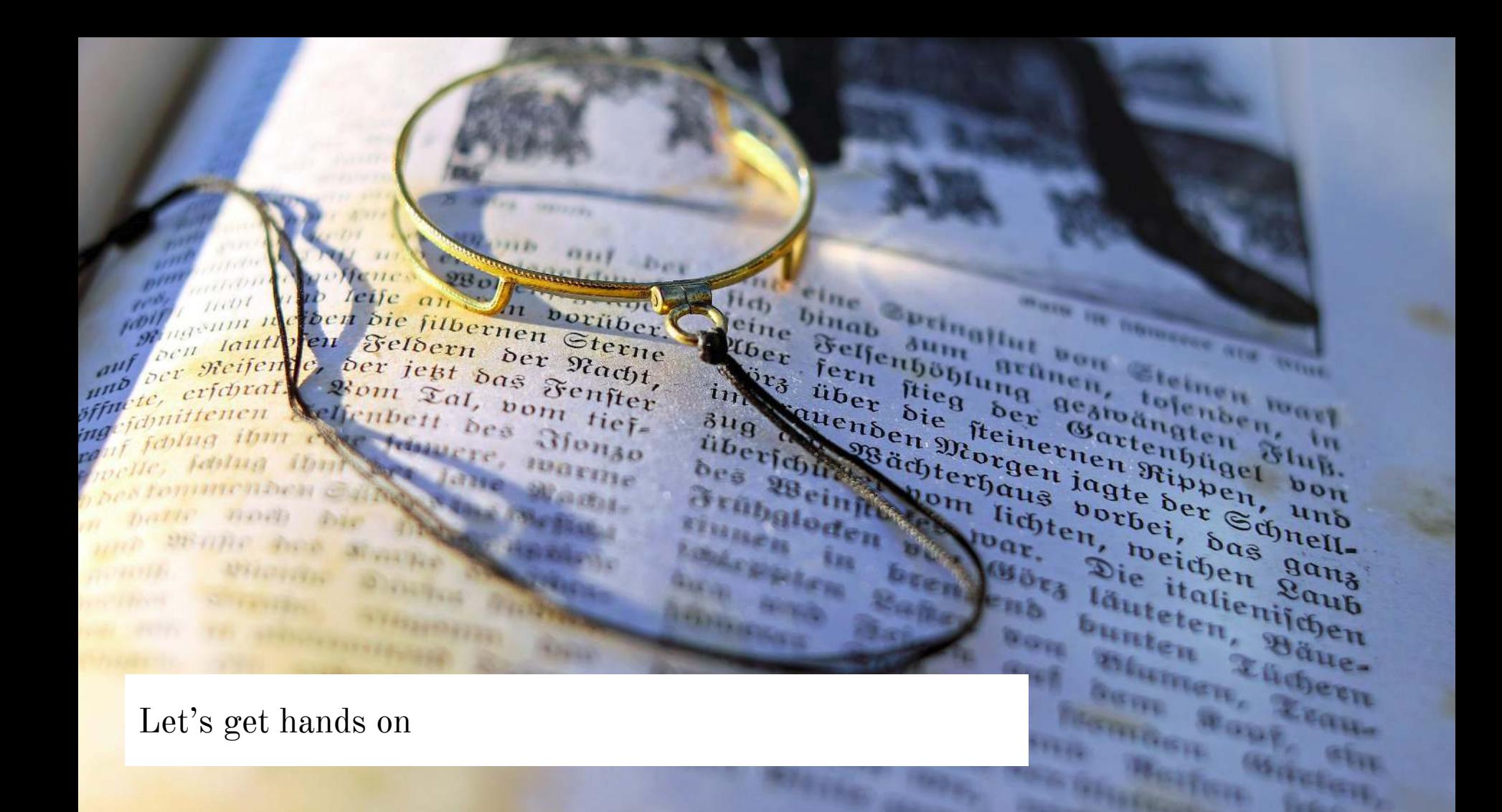

## What we need

#### to run stylometry ourselves

- Python and Jupyter notebook
- I recommend Anaconda
- Some text files of the authors we want to investigate
- Pystyl or similar

https://github.com/mikekestemont/pystyl

## Getting everything installed

- Install Anaconda from https://www.anaconda.com/download
- You want Python 3
- Download PyStyl
	- Visit https://github.com/mikekestemont/pystyl and click Clone or Download

#### One correction

```
Find pystyl/corpus.py
```
at line 306 change the definition of pronouns to this:

```
pronouns = \{w\text{.strip}\}\) for w in \
```

```
open('pystyl/pronouns/'+self.language+'.txt', 'r')\
```

```
 if not w.startswith('#')}
```
### Run the code

- In a console, go to folder pystyl
	- cd pystyl
- Launch Jupyter notebook
	- Type jupyter notebook (Mac/Linux)
	- Launch it from the Start Menu (Windows)

*Let's go to the browser to try the walkthrough!*

### Default texts (all out of copyright)

ls data/dummy Ŷ.

> Anne Grey.txt Anne Tenant.txt Charlotte Eyre.txt

Charlotte Professor.txt Charlotte Shirley.txt Charlotte Villette.txt

Emily Wuthering.txt

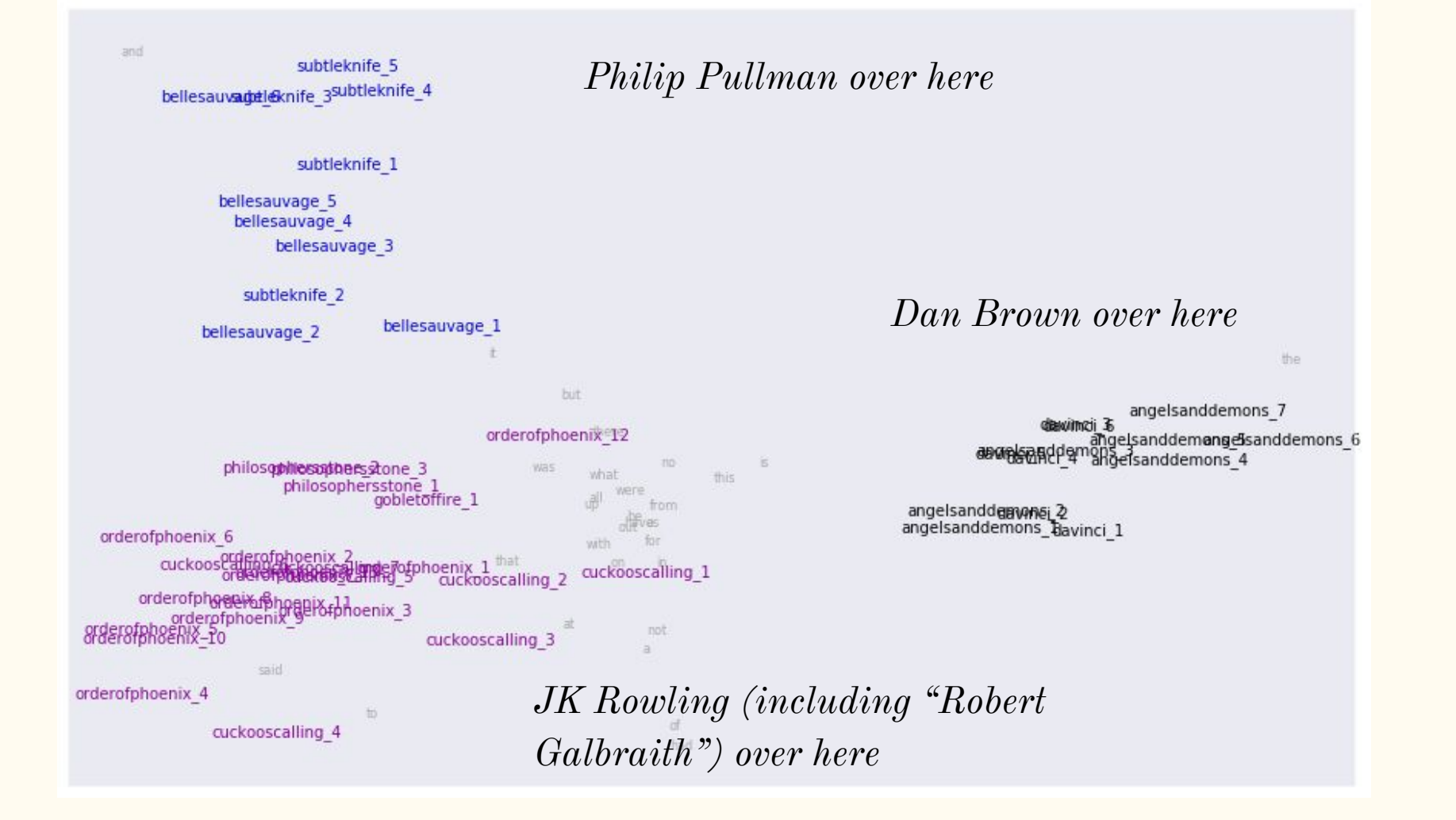

### Making it more rigorous

- To make a truly re-usable stylometry program you don't want to train every time, so you don't want the classifier approach
- Train on pairs of documents
	- each pair is SAME\_AUTHOR or DIFFERENT\_AUTHOR
- Extract features
- Use logistic regression

### Further ideas

- *●* The Pystyl library is very rudimentary but can do some quite powerful things
- Another library you can try is this https://github.com/troywatson/Python-Stylometry-Authorship-Ascription-usin g-Burrow-s-Technique-2.0
- Try adding more features
- Try training it so that it outputs a probability that two books were written by the same author
- My CNN demo (webserver) this is just a text classifier with proper names preprocessed out: https://github.com/woodthom2/tf\_stylometry